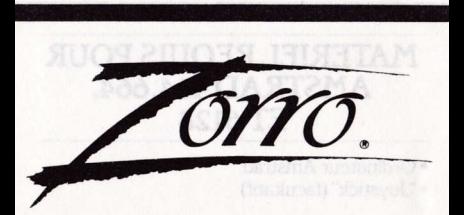

# AMSTRAD/<br>SPECTRUM 48k

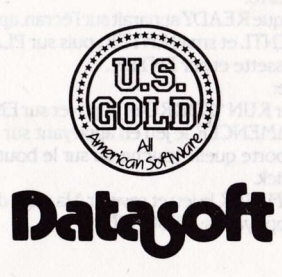

### **MATERIEL REQUIS POUR** AMSTRAD 464,664. **FT 6128**

· Ordinateur Amstrad · "Joystick" (facultatif)

## POUR COMMENCER

#### Cassette:

- 1. Connecter un joystick à l'ordinateur.
- 2. Allumer l'ordinateur et introduire la cassette  $de\$ TorrO
- 3. Lorsque READY apparaît sur l'écran. appuver sur CNTL et small ENTER : puis sur PLAY sur la cassette et sur ENTER.

#### Disque:

1. Taper RUN "ZORRO et appuyer sur ENTER. COMMENCER le jeu en appuyant sur n'importe quelle touche ou sur le bouton du joystick.

TERMINER le jeu et revenir à la page de titre en appuyant sur ESCAPE.

## **MATERIEL REQUIS POUR SPECTRUM**

- Spectrum 48k ou Spectrum plus.
- · Lecteur de cassette compatible.
- · Récepteur TV ou vidéo.
- · Joystick (facultatif).

# POUR COMMENCER

#### Cassette:

- 1. Connecter un joystick si besoin est.
- 2. Allumer l'ordinateur et Ie récepteur. Introduire la cassette de Zorro.
- 3. Taper LOAD"", suivi de ENTER puis appuyer sur PLAY sur le lecteur de cassette.
- 4. Le menu dujoystick apparaitra. Choisissez la commande appropriée pour votre machine. COMMENCER lejeu en appuyant sur ENTER ou sur le bouton dujoystick

TERMINER le jeu et revenir à la page de titre en appuyant sur SYMBOL SHIFT et sur ENTER.

# STR ATEGIE

Le sinistre Sergent Garciaa enlevé une très belle "señorita" et l'a emprisonnée dans sa forteresse. Dans votre rôle de Zorro, Ie redresseur de torts masqué, votre mission est de retrouver la jeune fille et de la sauver des griffes du sergent. Les gardes de Garcia feront tout leur possible pour vous poser des bâtons dans les roues. Soyez prêts à vous battre! Vous monterez à des échelles, explorerez des couloirs sombres, bondirez de tolt en toit, rebondirez sur des tremplins improbables.

Chaque écran comporte des ênigmes et des dangers. Une carte de repérage est nécessaire car vous passez à plusieurs reprises sur de nombreux écrans. Allez et venez, d'écran en écran et découvrez des objets et des indices cruclaux. Et ne soyez pas surpris si certains de ces objets ont un pouvoir magique! Lejeu est un ensemble complexe d'action et d'aventure. Il vous faudra vous servir de votre matière grise pour restituer Zorro à sa Dulcinée!

## **COMMANDES ET INDICATEURS DU JEU**

Déplacez le joystick dans les directions cidessous pour contrôler Zorro.

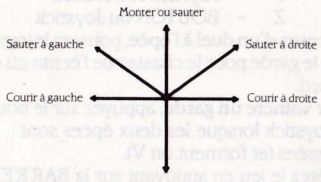

Descendre

Commande du clavier (Amstrad)

Utiliser les touches du curseur pour contrôler Zorro.

Utiliser la touche COPY comme bouton de jovstick.

#### Commande du clavier (Spectrum)

Les touches suivantes sont équivalentes aux mouvements du joystick:

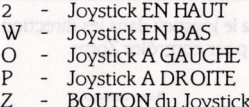

Au cours d'un duel à l'épée, poussez le joystick vers le garde pour le chasser de l'écran ou du rebord

Pour vaincre un garde, appuyez sur le bouton du joystick lorsque les deux épées sont abaissées (et forment un V).

Arrêtez le jeu en appuyant sur la BARRE D'ESPACEMENT. Appuver sur la BARRE D'ESPACEMENT ou sur le bouton du joystick pour recommencer le jeu.

Ramasser et laisser tomber les objets en appuyant sur le bouton de tir du joystick.

La musique de fond est allumée ou éteinte en appuyant sur S.

Les renseignements en haut de l'écran indiquent votre score, le score élevé, les points en prime et le nombre de Zorros en réserve (vous commencez le jeu avec 4 Zorros).

# **MARQUAGE DES POINTS**

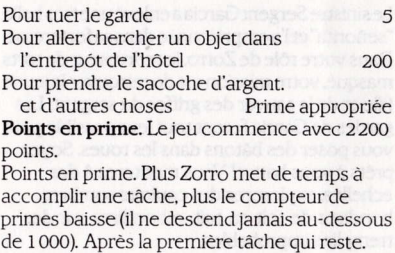

# **SUGGESTIONS**

- . Zorro ne peut transporter qu'un objet à la fois. (sauf le mouchoir qui va dans sa poche).
- Lorsque Zorro ramasse quelque chose, son épée est rangée; il ne la fait pas tomber.
- . De temps en temps, vérifier s'il y a de nouveaux objets à I'hôtel.
- . Il y ajusqu'à six différentes façons de quitter un êcran.

. Il vaut mieux établir une carte pour avoir une idée des progrès de Zorro. Indiquer sur la carte les objets qu'il a trouvés et I'endroit où il les a trouvés.

## AUTEURS ET REMERCIEMENTS

Programmation dujeu par James Garon Graphisme par Kelly Day. Conception du jeu par James Garon, Kelly Day, John Ludin, Roy langston et Têrry Shakespeare.

Documentation par Kathi B. Tiemblay.

Fabriqué dans le R'U Sous licence de Datasoft Inc. par U.5. Gold Umited.. Unit l0,The Parkway Industrial Centre. Heneage Street, Birmingham B7 4LY.

Dâtasoft est une marque déposée de Datasoft Inc. Zorro est une marque déposée de Zorro Productions. C 1985 Zorro Productions. Tous droits réservés. © 1985 Datasoft Inc.